# LATEX Style For Munitions Management Project Reports, Environmental Security Technology Certification Program <sup>∗</sup>

Boris Veytsman†

2008/12/09, v0.2

#### Abstract

This package provides class for typesetting Cost & Performance Reports and Final Reports for Munitions Management Reports, US Environmental Security Technology Certification Program.

# Contents

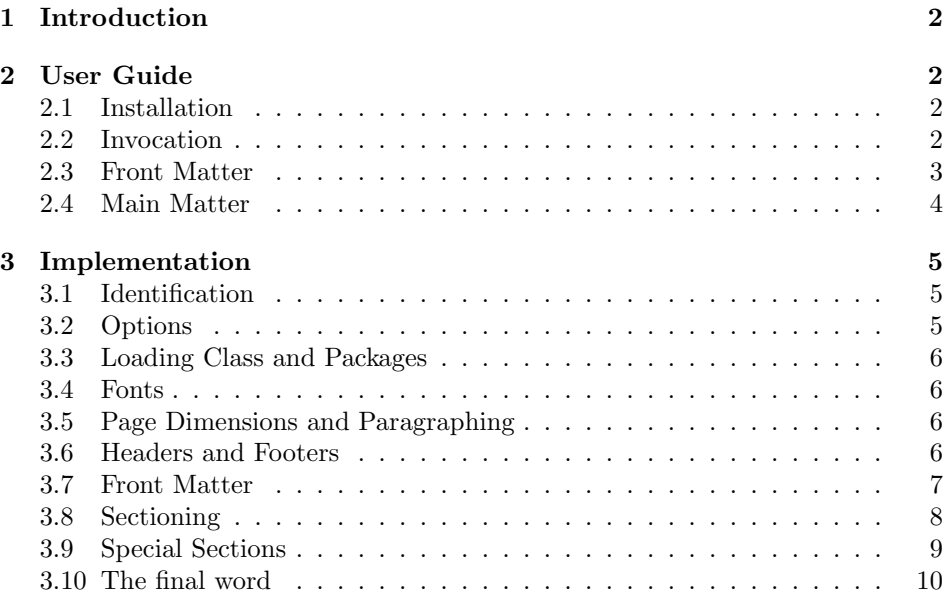

<sup>∗</sup> c 2008, Boris Veytsman

<sup>†</sup>[borisv@lk.net](mailto:borisv@lk.net), [boris@varphi.com](mailto:boris@varphi.com)

# <span id="page-1-0"></span>1 Introduction

As described on its Web site, <http://www.estcp.org>, The Environmental Security Technology Certification Program (ESTCP) is a Department of Defense (DoD) program that promotes innovative, cost-effective environmental technologies through demonstration and validation at DoD sites. Munitions Management Projects, financed through this program, are required to file certain reports according to the approved templates. This class provides for typesetting Cost & Performance reports and Final Reports in the L<sup>AT</sup>EX framework.

The class was commissioned and paid for by US Army Corps of Engineers, Engineer Research and Development Center, 3909 Halls Ferry Road, Vicksburg, MS 39180-6199.

# <span id="page-1-1"></span>2 User Guide

#### <span id="page-1-2"></span>2.1 Installation

The class uses a number of LATEX packages. Normally they should be present in any up-to-date distribution. If you do not have them, you can download them using the links below prior to using the class.

You will need PSFNSS [\[1\]](#page-10-0): the LAT<sub>EX</sub> package providing the access to common PostScript fonts. Of course you will need the fonts themselves. You will also need graphics bundle [\[2\]](#page-10-1), packages geometry [\[3\]](#page-10-2) and fancyhdr [\[4\]](#page-10-3).

The installation of the class follows the usual practice [\[5\]](#page-10-4) for LAT<sub>EX</sub> packages:

- 1. Run latex on est cpmm.ins. This will produce the LAT<sub>EX</sub> class est cpmm.cls.
- <span id="page-1-4"></span>2. Put the file estcpmm.cls to the place where LATEX can find it (see [\[5\]](#page-10-4) or the documentation for your T<sub>E</sub>X system).
- <span id="page-1-5"></span>3. Update the database of file names. Again, see [\[5\]](#page-10-4) or the documentation for your T<sub>E</sub>X system for the system-specific details.
- 4. The file estcpmm.pdf provides the documentation for the package (this is the file you are probably reading now).

As an alternative to items [2](#page-1-4) and [3](#page-1-5) you can just put the file estcpmm.cls in the working directory where your .tex file is.

#### <span id="page-1-3"></span>2.2 Invocation

To use the class, put in the preamble of your document

 $\dot{\Omega}$ ss[ $\langle options \rangle$ ]{estcpmm}

The class recoginzes the standard LATEX options, shared by the most document *options* classes [\[6\]](#page-10-5). The default font size changing options  $(8pt, 9pt, \ldots, 12pt)$  have no 8pt 9pt 10pt effect other than producing a warning in the log, since DoD requires the reports to use 12 pt fonts.

11pt

<sup>12</sup>pt

## <span id="page-2-0"></span>2.3 Front Matter

\frontmatter . The command \frontmatter starts the Front Matter of the document. This part includes title page, table of contents, list of figures, list of tables.

\logo Many reports have logo in the title page. This logo is set up by the command  $\log\left(\frac{\{options}{\{file\}}\right)$ . The syntax of the command is the same as the syntax of the command \includegraphics of the graphicx package [\[2\]](#page-10-1). The obligatory argument  $\{\langle file \rangle\}$  is the name of the graphics file with the logo, and  $[\langle options \rangle]$ , if present, may, for example, set the dimensions of the logo. Note that our class uses the "extended" version graphicx of the package with its "key-value" syntax. For example,

```
\logo[width=2in]{red_corps_castle2.eps}
```
The format of the graphics file depends on the T<sub>EX</sub> engine used. If you use latex→dvips→pstopdf route, then you need PostScript files (PS or EPS). If you use pdflatex engine, then you need graphics files in JPEG, PNG or PDF formats (see [\[5\]](#page-10-4) for more information).

\title The command \title is used to store project name. Unlike the similar command in most document classes [\[6\]](#page-10-5), our version has both optional and mandatory fields:  $\tilde{\delta}$  \title  $[(\text{Short Title})]\{\text{Full Title}}$ . The full title is used in the document cover page. The short title is used in footers in the document. For example:

> \title{A New Project} \title[A New Project]{A New Project And Great Project}

 $\sub{Subtitle}$  The command  $\sub{SubTitle}$  us used to store the project subtitle. For example,

\subtitle{Final Report}

\date The macro \date stores the date of the document, for example

\date{March 2008}

\projectno The command \projectno{ $\langle Project\ Number \rangle$ } is used to store the project number. For example,

\projectno{MM-234-t567E}

\internalno The command \internalno{ $\{Internal Project Number \}$  is used to store the internal project number, if applicable. For example,

\projectno{MM-234-t567E}

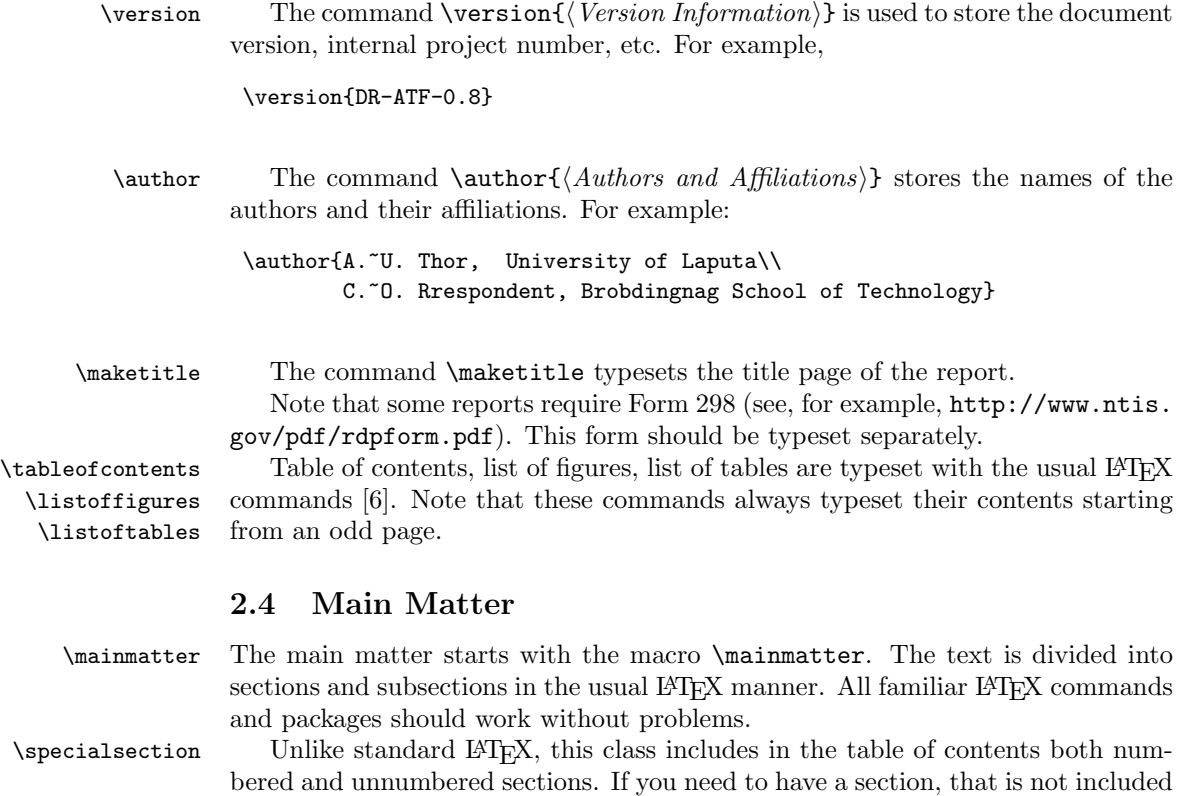

<span id="page-3-0"></span>in the table of contents, use  $\specialsection{\Title}$  command.

# <span id="page-4-0"></span>3 Implementation

### <span id="page-4-1"></span>3.1 Identification

We start with the declaration who we are. Most .dtx files put driver code in a separate driver file .drv. We roll this code into the main file, and use the pseudo-guard <gobble> for it.

- 1 (class)\NeedsTeXFormat{LaTeX2e}
- 2  $\langle \ast \text{gobble} \rangle$
- 3 \ProvidesFile{estcpmm.dtx}
- $4 \langle /g_{\rm o}$ bble $\rangle$
- 5 (class)\ProvidesClass{estcpmm}
- 6 [2008/12/09 v0.2 Typesetting reports for ESTCP MM Reports]

And the driver code:

```
7 \langle \ast \text{gobble} \rangle
```

```
8 \documentclass{ltxdoc}
```

```
9 \usepackage{array}
```
- 10 \usepackage{url,amsfonts}
- 11 \usepackage[breaklinks,colorlinks,linkcolor=black,citecolor=black,
- 12 pagecolor=black,urlcolor=black,hyperindex=false]{hyperref}
- 13 \PageIndex
- 14 \CodelineIndex
- 15 \RecordChanges
- 16 \EnableCrossrefs
- 17 \begin{document}
- 18 \DocInput{estcpmm.dtx}
- 19 \end{document}
- $20 \langle /g_0$ obble $\rangle$
- 21  $\langle *class \rangle$

# <span id="page-4-2"></span>3.2 Options

\estcpmm@size@warning The font-changing options are not used in our setup, so we just produce a warning:

- 22 \long\def\estcpmm@size@warning#1{%
- 23 \ClassWarning{estcpmm}{Size-changing option #1 will not be 24 honored}}%
- 25 \DeclareOption{8pt}{\estcpmm@size@warning{\CurrentOption}}%
- 26 \DeclareOption{9pt}{\estcpmm@size@warning{\CurrentOption}}%
- 27 \DeclareOption{10pt}{\estcpmm@size@warning{\CurrentOption}}%
- 28 \DeclareOption{11pt}{\estcpmm@size@warning{\CurrentOption}}%
- 29 \DeclareOption{12pt}{\estcpmm@size@warning{\CurrentOption}}%

All other options are just sent to the main class:

- 30 \DeclareOption\*{\PassOptionsToClass{\CurrentOption}{book}}
- 31 \ProcessOptions\relax

## <span id="page-5-0"></span>3.3 Loading Class and Packages

We start with the base class and graphicx package

```
32 \LoadClass[12pt]{book}
```

```
33 \RequirePackage{graphicx}
```
#### <span id="page-5-1"></span>3.4 Fonts

We use Times for the main font. The guidelines say nothing about other fonts, but to reproduce the familiar look, we also use Helvetica for the sans serifed font, and Courier for the monospaced font:

```
34 \usepackage{mathptmx}
35 \usepackage[scaled]{helvet}
36 \usepackage{courier}
```
## <span id="page-5-2"></span>3.5 Page Dimensions and Paragraphing

The requirements are 1" margin top, left, right and bottom. Rather ugly from the the point of view of classical typography, but this is how DoD wants it.

```
37 \RequirePackage[margin=1in]{geometry}
```
\parindent The paragraphs have no indentation. . . 38 \setlength{\parindent}{0pt}

\parskip . . . and there is one baseline skip between paragraphs 39 \setlength{\parskip}{\baselineskip}

### <span id="page-5-3"></span>3.6 Headers and Footers

We use fancyhdr: 40 \RequirePackage{fancyhdr}

\headrulewidth We do not want decorative rules: \footrulewidth 41 \renewcommand{\headrulewidth}{0pt} 42 \renewcommand{\footrulewidth}{0pt}

We do not have headers:

```
43 \pagestyle{fancy}
44 \lhead{}
45 \rhead{}
46 \chead{}
```
And we put title and date in the footers:

```
47 \lfoot{\textit{\small\@shorttitle}}
```

```
48 \cfoot{{\small\thepage}}
```

```
49 \rfoot{\textit{\small\@date}}
```
# <span id="page-6-0"></span>3.7 Front Matter

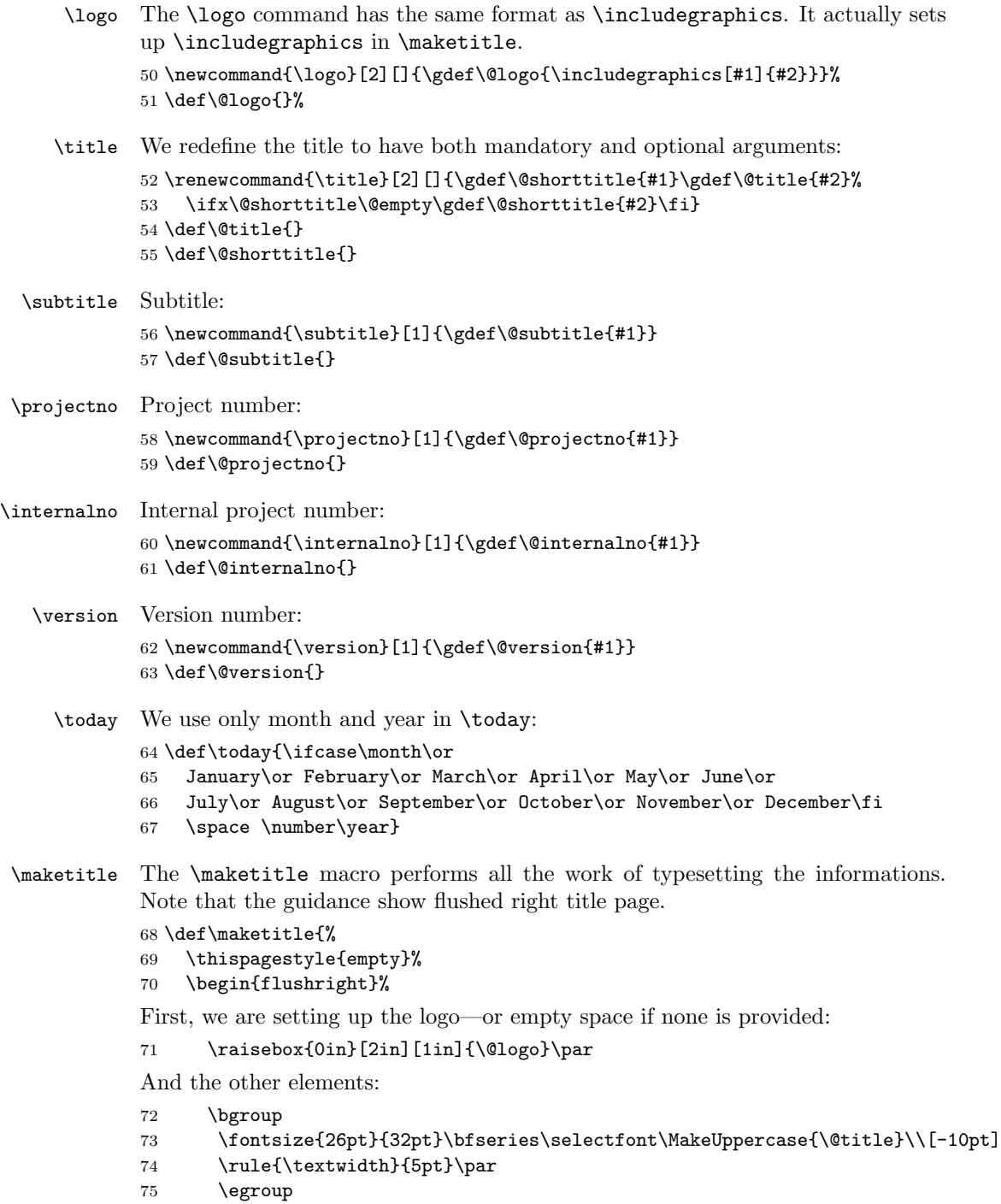

```
76 \bgroup
77 \fontsize{18pt}{24pt}\bfseries\selectfont
78 \ifx\@subtitle\@empty\relax\else\@subtitle\par\fi
79 \ifx\@projectno\@empty\relax\else Project Number \@projectno\par\fi
80 \ifx\@internalno\@empty\relax\else\@internalno\par\fi
81 \ifx\@date\@empty\relax\else\@date\par\fi
82 \ifx\@version\@empty\relax\else\@version\par\fi
83 \ifx\@author\@empty\relax\else\@author\par\fi
84 \egroup
85 \end{flushright}%
```

```
86 \clearpage}
```
#### <span id="page-7-0"></span>3.8 Sectioning

```
\thesection We do not use chapter numbers in sections:
            87\renewcommand\thesection {\@arabic\c@section}
  \section Sections are in 14 pt bold uppercase. They have a decorative rule after heading.
            The guidelines do not say it, but it seems that a section opens a new page.
            88 \renewcommand\section{\par\cleardoublepage
            89 \addpenalty\@secpenalty\nobreak
            90 \secdef\@section\@ssection}
  \@section This is for numbered sections:
            91 \def\@section[#1]#2{%
            92 \ifnum\c@secnumdepth>0\relax
            93 \refstepcounter{section}%
            94 \addcontentsline{toc}{section}{\thesection\quad #1}%
            95 \else
            96 \addcontentsline{toc}{section}{#1}%
            97 \fi
            98 {\noindent\raggedright\interlinepenalty\@M
            99 \large\bfseries
           100 \ifnum\c@secnumdepth>0\relax
           101 \thesection\quad\MakeUppercase{#2}%
           102 \else
           103 \MakeUppercase{#2}%
           104 \fi%
           105 \\[-10pt]\rule{\textwidth}{3pt}%
           106 \@afterheading
            107 \nobreak\par}}
\@ssection This is for unnumbered sections, Note that even unnumbered sections go into TOC
            108 \def\@ssection#1{%
           109 \addcontentsline{toc}{section}{#1}%
           110 {\noindent\raggedright\interlinepenalty\@M
```
- \large\bfseries
- 112 \MakeUppercase{#1}%
- \\[-10pt]\rule{\textwidth}{3pt}%
- 114 \@afterheading
- 115 \nobreak\par}}

\subsection Subsections are also bold uppercase

- 116 \renewcommand\subsection{\par
- 117 \addpenalty\@secpenalty\nobreak
- 118 \secdef\@subsection\@ssubsection}

\@subsection Numbered subsections:

```
119 \def\@subsection[#1]#2{%
```
- 120 \ifnum\c@secnumdepth>1\relax
- 121 \refstepcounter{subsection}%
- 122 \addcontentsline{toc}{subsection}{\thesubsection\quad #1}%
- 123 \else
- 124 \addcontentsline{toc}{subsection}{#1}%
- 125  $\ifmmode{\textstyle\bigwedge^{2}}\else{$  125  $\fi$   $\ifmmode{\textstyle\bigwedge^{2}}\else{$  125  $\fi$   $\ifmmode{\textstyle\bigwedge^{2}}\else{$  125  $\fi$   $\ifmmode{\textstyle\bigwedge^{2}}\else{$  125  $\fi$   $\fi$   $\ifmmode{\textstyle\bigwedge^{2}}\else{$  125  $}\fi$   $\ifmmode{\textstyle\bigwedge^{2}}\else{$  125  $}\fi$   $\ifmmode{\textstyle\bigwedge^{2}}\else{$  125  $}\fi$
- 126 {\noindent\raggedright\interlinepenalty\@M
- 127 \normalsize\bfseries
- 128 \ifnum\c@secnumdepth>0\relax
- 129 \thesubsection\quad\MakeUppercase{#2}%
- 130 \else
- 131 \MakeUppercase{#2}%
- 132  $\overrightarrow{132}$
- 133 \@afterheading
- 134 \nobreak\par}}

\@ssubsection Unnumbered subsections:

- 135 \def\@ssubsection#1{%
- 136 \addcontentsline{toc}{subsection}{#1}%
- 137 {\noindent\raggedright\interlinepenalty\@M
- 138 \normalsize\bfseries
- 139 \MakeUppercase{#1}%
- 140 \@afterheading
- 141 \nobreak\par}}

# <span id="page-8-0"></span>3.9 Special Sections

Since our unnumbered sections go to the toc, we need to redefine table of contents, list of figures, list of tables, bibliography and index.

\specialsection A section that does not go into TOC. . .

```
142 \def\specialsection#1{%
```
- 143 \par\cleardoublepage
- 144 \addpenalty\@secpenalty\nobreak
- 145 {\noindent\raggedright\interlinepenalty\@M
- 146 \large\bfseries
- 147 \MakeUppercase{#1}%
- 148 \\[-10pt]\rule{\textwidth}{3pt}%
- 149 \@afterheading
- 150 \nobreak\par}}

\tableofcontents TOC: 151 \renewcommand\tableofcontents{% 152 \specialsection{\contentsname}% 153 \@starttoc{toc}} \listoffigures LOF: 154 \renewcommand\listoffigures{% 155 \specialsection{\listfigurename}% 156 \@starttoc{lof}} \listoftables LOT: 157 \renewcommand\listoftables{% 158 \specialsection{\listtablename}% 159 \@starttoc{lot}} \thebibliography Bibliography uses \section\* instead of \chapter\*: 160 \renewenvironment{thebibliography}[1] 161 {\section\*{\bibname}% 162 \@mkboth{\MakeUppercase\bibname}{\MakeUppercase\bibname}% 163 \list{\@biblabel{\@arabic\c@enumiv}}% 164 {\settowidth\labelwidth{\@biblabel{#1}}% 165 \leftmargin\labelwidth 166 \advance\leftmargin\labelsep 167 \@openbib@code 168 \usecounter{enumiv}% 169 \let\p@enumiv\@empty 170 \renewcommand\theenumiv{\@arabic\c@enumiv}}% 171 \sloppy 172 \clubpenalty4000 173 \@clubpenalty \clubpenalty 174 \widowpenalty4000% 175 \sfcode'\.\@m} 176 {\def\@noitemerr 177 {\@latex@warning{Empty 'thebibliography' environment}}% 178 \endlist} \theindex Same with the index: 179 \renewenvironment{theindex} 180 {\section\*{\indexname}% 181 \parskip\z@ \@plus .3\p@\relax

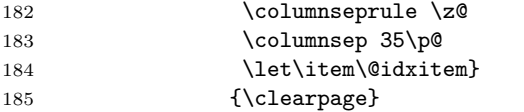

## <span id="page-9-0"></span>3.10 The final word

186 $\langle$ /class $\rangle$ 

# References

- <span id="page-10-0"></span>[1] Walter Schmidt. Using Common PostScript Fonts With L<sup>4</sup>TEX. PSNFSS Version 9.2, September 2004. [http://ctan.tug.org/tex-archive/macros/](http://ctan.tug.org/tex-archive/macros/latex/required/psnfss) [latex/required/psnfss](http://ctan.tug.org/tex-archive/macros/latex/required/psnfss).
- <span id="page-10-1"></span>[2] D. P. Carlisle. Packages in the 'Graphics' Bundle, November 2005. [http:](http://ctan.tug.org/tex-archive/macros/latex/required/graphics) [//ctan.tug.org/tex-archive/macros/latex/required/graphics](http://ctan.tug.org/tex-archive/macros/latex/required/graphics).
- <span id="page-10-2"></span>[3] Hideo Umeki. The geometry Package, December 2008. [http://ctan.tug.](http://ctan.tug.org/tex-archive/macros/latex/contrib/geometry) [org/tex-archive/macros/latex/contrib/geometry](http://ctan.tug.org/tex-archive/macros/latex/contrib/geometry).
- <span id="page-10-3"></span>[4] Piet van Oostrum. Page Layout in ETEX, March 2004. [http://ctan.tug.](http://ctan.tug.org/tex-archive/macros/latex/contrib/fancyhdr) [org/tex-archive/macros/latex/contrib/fancyhdr](http://ctan.tug.org/tex-archive/macros/latex/contrib/fancyhdr).
- <span id="page-10-4"></span>[5] UK TEX Users Group. UK list of TEX frequently asked questions. [http:](http://www.tex.ac.uk/cgi-bin/texfaq2html) [//www.tex.ac.uk/cgi-bin/texfaq2html](http://www.tex.ac.uk/cgi-bin/texfaq2html), 2006.
- <span id="page-10-5"></span>[6] Leslie Lamport.  $\cancel{E}$ TEX: a Document Preparation System. Addison-Wesley Publishing Company, Reading, Ma., 2 edition, 1994. Illustrations by Duane Bibby.

# Change History

v0.2

General: First fully functional ver-

sion . . . . . . . . . . . . . . . . . . . . 1

# Index

Numbers written in italic refer to the page where the corresponding entry is described; numbers underlined refer to the code line of the definition; numbers in roman refer to the code lines where the entry is used.

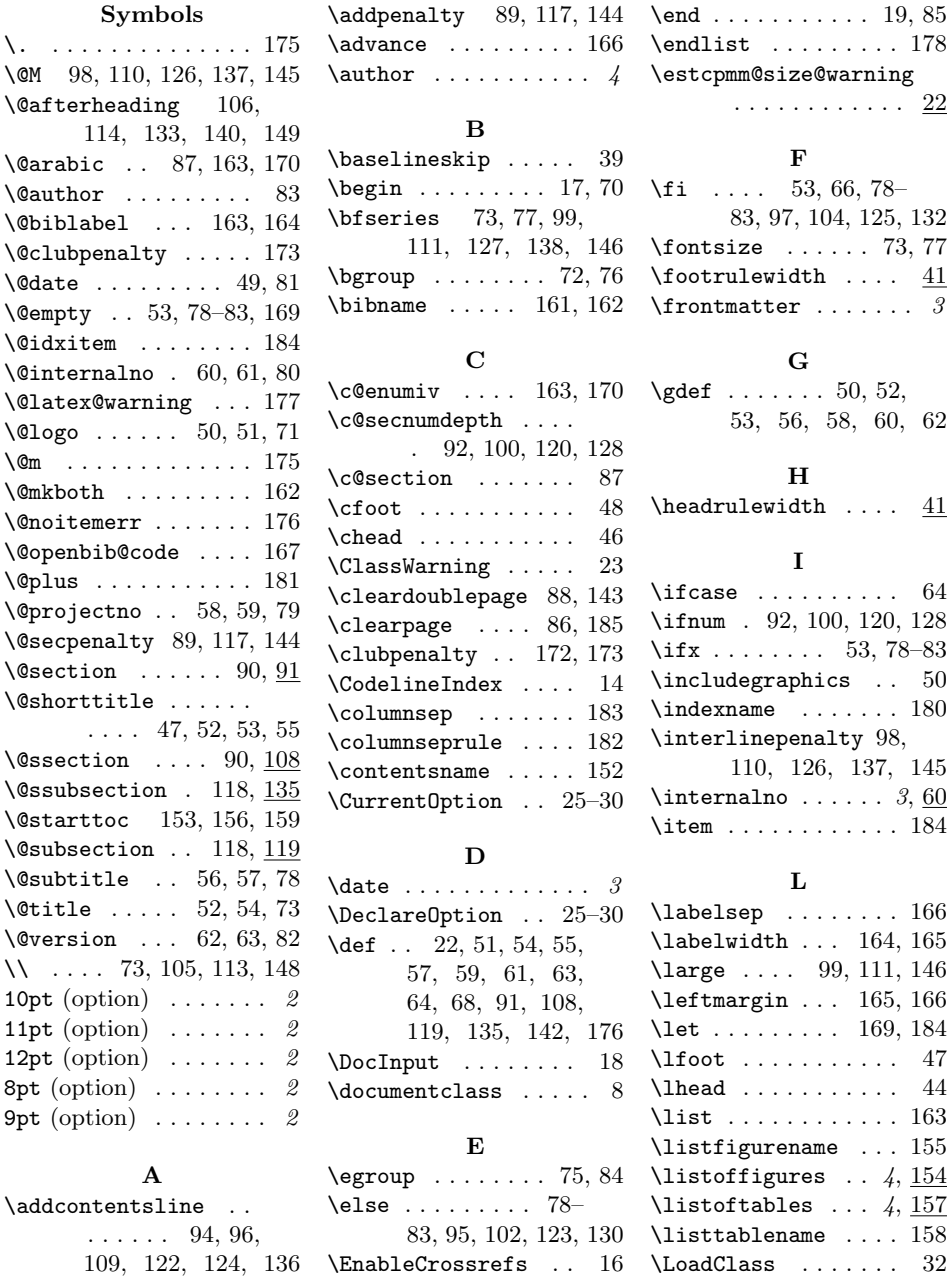

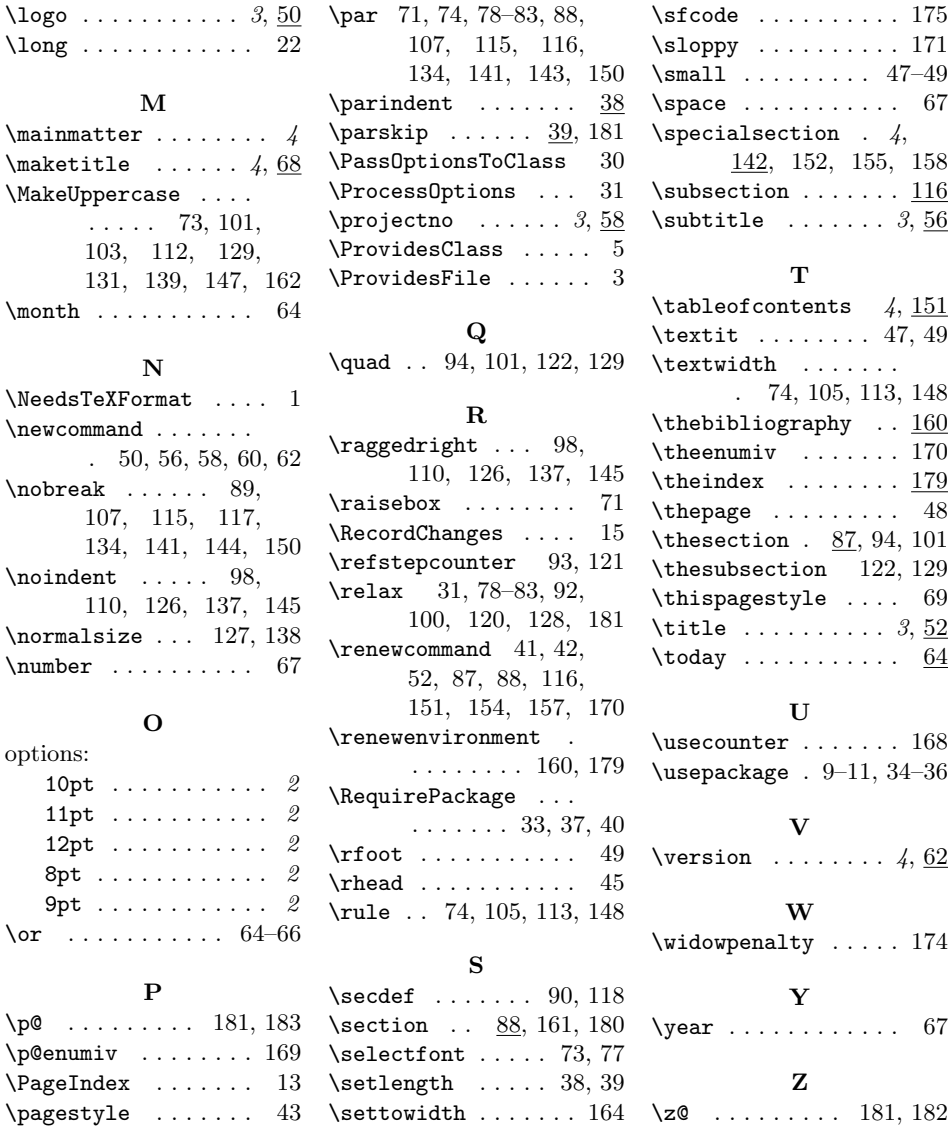